## **Deleting a Module**

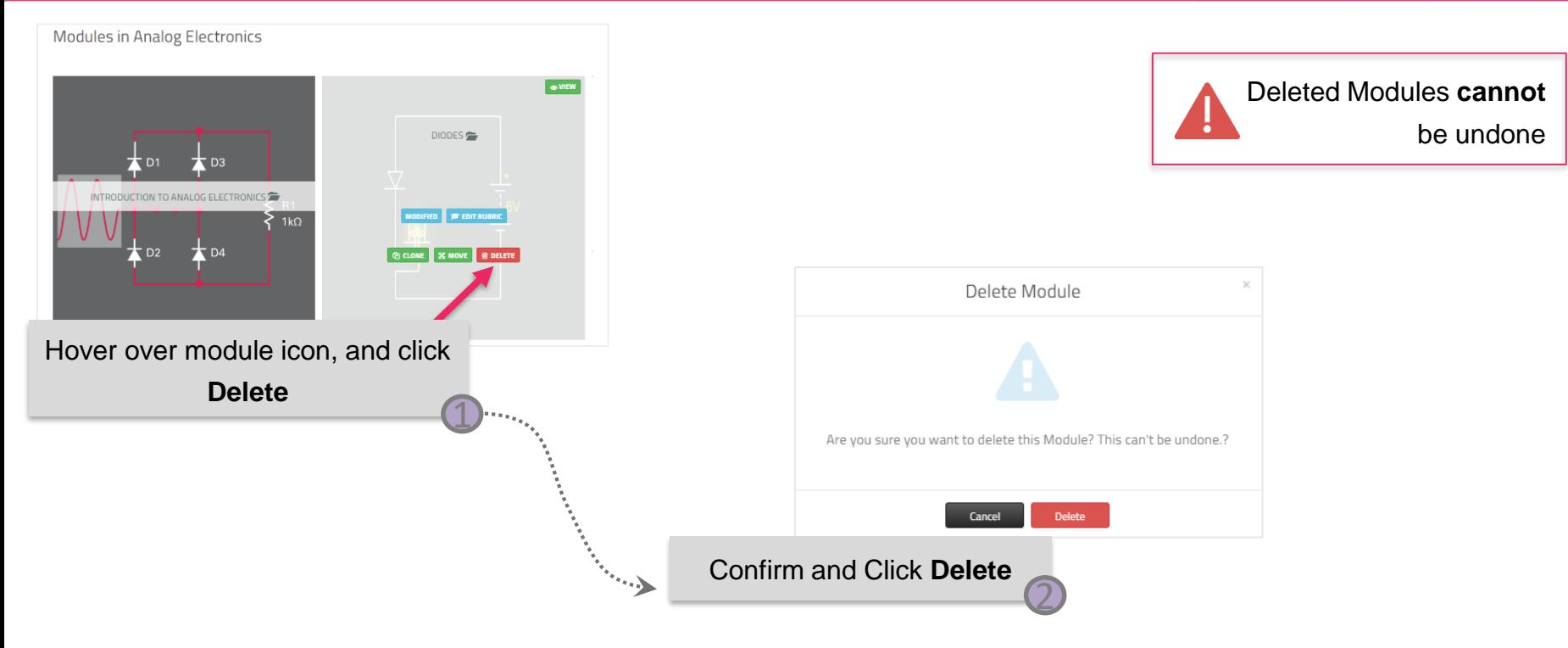

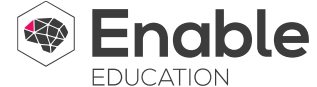